## SAP ABAP table /SAPSLL/MSGOB R S {SLL: Range Structure for Data Element /SAPSLL/MSGOB}

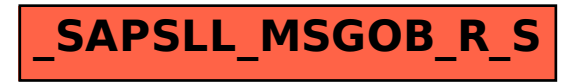